# **Photoshop 2021 (Version 22.5.1) Mem Patch Free**

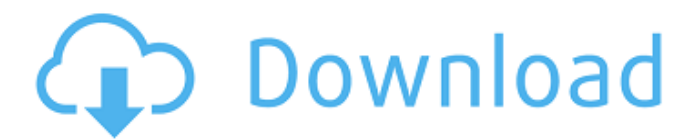

## **Photoshop 2021 (Version 22.5.1) Crack+**

Adobe offers online training classes on Photoshop at the following address: ` If you are a beginner and would like to find out about a class that might be a good fit for you, check out the Web site.

#### **Photoshop 2021 (Version 22.5.1) Crack With Registration Code**

Anyone who is experienced with Photoshop and uses it regularly may consider using Photoshop Elements but there are also a lot of new users who want to try Photoshop for the first time. In this article, I will show you how to create professional-level images and edit them quickly with Photoshop Elements, step by step. General software Apple macOS Mojave 10.14.5 FireFox 61.0.1 I use the following free and open source software. If you don't have any of them already, you will need to download them before you can use Photoshop Elements. Photoshop You can download Adobe Photoshop Elements 2020 from Adobe. It is available as a free trial. The trial version can be used for 30 days. After that, you can continue to use it for free up until you stop using it for 30 days. In the free trial version, you will be limited to ten images and 3GB of storage. So, I recommend that you go to Adobe and pay a one-off fee of \$0.99 to buy a licence. How to install Adobe Photoshop Elements After you purchase Photoshop Elements, you can download the software to your computer. To do this, you can connect your computer to the internet using a cable and download it from the Adobe website. Create a folder Before you start editing your images, create a folder on your hard drive to store them. This will make it easier to switch between your images. Create a folder that will house your images using the name FolderName. High-quality RAW photographs and RAW image editing A RAW file is an image that hasn't been processed. After you import a RAW file into Photoshop Elements, you can edit it and create a new RAW file. A RAW file is always saved in the Adobe proprietary RAW format and it is always 32-bit colour. The file size is much larger than a JPEG file but it gives you much more flexibility in editing images. An illustration that has been laid out and coloured is known as a LAYOUT file. Illustrator is the best software for this type of image. You can learn more about LAYOUT files on Adobe's website. Photo editing When you open your RAW file, Photoshop Elements will automatically convert it to a LAYOUT file. You can then manipulate it, add items to it or remove items from it. 388ed7b0c7

## **Photoshop 2021 (Version 22.5.1) Crack Torrent**

So finally after so many leaks, we have the official Nissan Juke Nismo R-Spec video. The R-Spec Juke will make its public debut next week at the Goodwood Festival of Speed, which is always a fun event full of quirky cars and bizarre tires. The Juke Nismo R-Spec is an elaborate way to pay homage to the upcoming Juke Nismo S-tune, the Nissan GT-R based compact sportscar. Nissan made the Nismo version of the Juke, so it's not exactly a surprise that they're making one with the GT-R. But it's not a GT-R GT-R, it's a R-Spec Nismo GT-R that's based on the Juke. The Juke is fairly fresh, so the changes that Nissan's made to the R-Spec Nismo Juke are fairly subtle. It has a new front bumper, rear diffuser, diffuser vents, diffuser pinstripes, fender add-ons, side skirts, roof add-ons, and a diffuser bootlid. It also has an extra large rear spoiler and side skirts. You can also see that the R-Spec Nismo Juke has some extra power under the hood, courtesy of a 3.8-liter inline 6 cylinder engine that cranks out a healthy 300 horsepower. The R-Spec Nismo Juke is set to go on sale starting in August and has a price tag of \$39,595 in the United States.July 2017 A reader recently asked about how to print out a copy of a text file including multiple pages. One way to do this would be to use the command-line tool xrefread. You can read more about this at the following links. You can also use FDFread, which is a front-end GUI interface to xrefread. In this post, you will see how to use FDFread to process MS Office Documents (doc, xls, ppt) using FDFread's Compspage feature. FDFread supports PDF, FPDF, XPD and XFPDF as output file formats. I am using FDFread 6.1.1 to create XFPDF outputs from both ppt and doc files. The results are highly similar to those of the command-line tool xrefread. I am using FDF

#### **What's New In Photoshop 2021 (Version 22.5.1)?**

Q: O que é JS unico? Recentemente me deparei com uma pergunta onde a seguinte informação foi reportada: Tenho um problema com JavaScript, eu só consigo entender algumas de suas regras, por que existem uns ou outros? A: Esta pergunta está correta na primeira parte, existem regras e há um limite que é falado no site. Já no que se refere a "alguns de seus [...] regras" eu poder ver uma tentativa de sarcasmo/ironia em como o autor escreveu. Talvez esteja deixando claro que ele não entende. Entretanto, o que falamos na pergunta não é sobre regras, mas sim sobre o que é um JS já que o próprio fato de ser JS deve ter tal limite. A resposta também é sim, havendo uma falta de proficiência técnica no autor. Na verdade você não sabe o que é JS assim e não tem como saber o suficiente para falar sobre a filosofia do JS e seu funcionamento em si mesmo. Ela tem problemas de identidade. Ela está tentando estilizar HTML e JS. Ela está tentando dizer coisas que são coisas diferentes. Acho que você usou "JS" para falar sobre HTML e talvez tenha queria se expressar que quando está tentando replicar o funcionamento do JS eles são coisas diferentes (com alguns pontos em comum) que não são duplicados. Nenhuma das duas é correta. Obrigado ao @FernandoCélio pelo comentário. A: Resposta do autor da pergunta: Já acrescentei a nota geral de esclarecimento para as

## **System Requirements For Photoshop 2021 (Version 22.5.1):**

Minimum: OS: Microsoft Windows 7, 8 or 10 Processor: Intel or AMD core i3 or equivalent Memory: 4 GB RAM Hard Disk: 6 GB available space Video: DirectX 11-compatible video card with 2 GB VRAM DirectX: DirectX 9 or later Additional Notes: To use a Windows-based emulator, you will need to install DirectDraw in DirectX as instructed at this page. PC keyboard and mouse recommended Macintosh keyboard and mouse recommended Printing is not supported

Related links:

<https://dealstoheal.com/?p=5200>

<https://immobiliarelariviera.com/wp-content/uploads/2022/07/gloale.pdf>

[https://maedchenflohmarkt-ilmenau.de/adobe-photoshop-2021-version-22-4-3-hack-patch-keygen](https://maedchenflohmarkt-ilmenau.de/adobe-photoshop-2021-version-22-4-3-hack-patch-keygen-full-version-for-windows/)[full-version-for-windows/](https://maedchenflohmarkt-ilmenau.de/adobe-photoshop-2021-version-22-4-3-hack-patch-keygen-full-version-for-windows/)

<https://www.raven-guard.info/adobe-photoshop-cs6-latest-2022/>

<http://www.hakcanotel.com/photoshop-cs4-full-license-download-latest/>

[https://www.townofnewbury.org/sites/g/files/vyhlif951/f/news/official\\_ate\\_results\\_5.10.2022.pdf](https://www.townofnewbury.org/sites/g/files/vyhlif951/f/news/official_ate_results_5.10.2022.pdf) [https://sleepy-island-40291.herokuapp.com/Photoshop\\_2022\\_Version\\_231.pdf](https://sleepy-island-40291.herokuapp.com/Photoshop_2022_Version_231.pdf)

<https://cobblerlegends.com/adobe-photoshop-2022-version-23-1-1-crack-mega-3264bit/>

[https://txuwuca.com/upload/files/2022/07/lHHgQMHqJ4bpoJLQ5wju\\_05\\_79415eb495a28be0d9af6e0d](https://txuwuca.com/upload/files/2022/07/lHHgQMHqJ4bpoJLQ5wju_05_79415eb495a28be0d9af6e0def8c0ab3_file.pdf) [ef8c0ab3\\_file.pdf](https://txuwuca.com/upload/files/2022/07/lHHgQMHqJ4bpoJLQ5wju_05_79415eb495a28be0d9af6e0def8c0ab3_file.pdf)

<https://dokilink.com/sites/dokilink.com/files/webform/Photoshop-CC.pdf>

[https://trello.com/c/TPfMsi9E/100-adobe-photoshop-2020-version-21-mem-patch-for-windows](https://trello.com/c/TPfMsi9E/100-adobe-photoshop-2020-version-21-mem-patch-for-windows-latest-2022)[latest-2022](https://trello.com/c/TPfMsi9E/100-adobe-photoshop-2020-version-21-mem-patch-for-windows-latest-2022)

<http://rituwar.yolasite.com/resources/Photoshop-CC-Free-WinMac.pdf>

<https://themindfulpalm.com/photoshop-express-crack-exe-file-with-key-pc-windows/>

<http://www.landtitle.info/wp-content/uploads/2022/07/darylaty.pdf>

[https://pharmacienstat.com/wp-content/uploads/2022/07/Adobe\\_Photoshop\\_2021\\_Version\\_2211.pdf](https://pharmacienstat.com/wp-content/uploads/2022/07/Adobe_Photoshop_2021_Version_2211.pdf) [https://www.cameraitacina.com/en/system/files/webform/feedback/photoshop-2022-version-2301\\_8.](https://www.cameraitacina.com/en/system/files/webform/feedback/photoshop-2022-version-2301_8.pdf) [pdf](https://www.cameraitacina.com/en/system/files/webform/feedback/photoshop-2022-version-2301_8.pdf)

[https://rocky-falls-70318.herokuapp.com/Adobe\\_Photoshop\\_CC\\_2015\\_version\\_17.pdf](https://rocky-falls-70318.herokuapp.com/Adobe_Photoshop_CC_2015_version_17.pdf)

<https://livefitstore.in/advert/photoshop-keygen-activator-x64-april-2022/>

[https://barbbeaumier111zqa.wixsite.com/payroadeata/post/adobe-](https://barbbeaumier111zqa.wixsite.com/payroadeata/post/adobe-photoshop-2022-version-23-4-1-mac-win)

[photoshop-2022-version-23-4-1-mac-win](https://barbbeaumier111zqa.wixsite.com/payroadeata/post/adobe-photoshop-2022-version-23-4-1-mac-win)

[https://oleciya.com/photoshop-cc-2019-version-20-crack-keygen-with-serial-number-free](https://oleciya.com/photoshop-cc-2019-version-20-crack-keygen-with-serial-number-free-download.html)[download.html](https://oleciya.com/photoshop-cc-2019-version-20-crack-keygen-with-serial-number-free-download.html)

[https://wilsonvillecommunitysharing.org/adobe-photoshop-2022-version-23-0-1-crack-patch-full](https://wilsonvillecommunitysharing.org/adobe-photoshop-2022-version-23-0-1-crack-patch-full-product-key/)[product-key/](https://wilsonvillecommunitysharing.org/adobe-photoshop-2022-version-23-0-1-crack-patch-full-product-key/)

[https://evolutionathletecr.com/wp-content/uploads/2022/07/Photoshop\\_2022\\_.pdf](https://evolutionathletecr.com/wp-content/uploads/2022/07/Photoshop_2022_.pdf)

[https://www.agisante.com/sites/default/files/webform/photoshop-cc-2019-version-20\\_0.pdf](https://www.agisante.com/sites/default/files/webform/photoshop-cc-2019-version-20_0.pdf)

[https://spacefather.com/andfriends/upload/files/2022/07/QdUQFvQYnguBpULeqdh1\\_05\\_f82d3294cf2e](https://spacefather.com/andfriends/upload/files/2022/07/QdUQFvQYnguBpULeqdh1_05_f82d3294cf2e7da953b494296948d539_file.pdf) [7da953b494296948d539\\_file.pdf](https://spacefather.com/andfriends/upload/files/2022/07/QdUQFvQYnguBpULeqdh1_05_f82d3294cf2e7da953b494296948d539_file.pdf)

[https://frustratedgamers.com/upload/files/2022/07/I8TUS3cjr2mWKXhCztKN\\_05\\_f82d3294cf2e7da95](https://frustratedgamers.com/upload/files/2022/07/I8TUS3cjr2mWKXhCztKN_05_f82d3294cf2e7da953b494296948d539_file.pdf) [3b494296948d539\\_file.pdf](https://frustratedgamers.com/upload/files/2022/07/I8TUS3cjr2mWKXhCztKN_05_f82d3294cf2e7da953b494296948d539_file.pdf)

<https://www.lyha.co.uk/sites/default/files/webform/fabran695.pdf>

[https://360.com.ng/upload/files/2022/07/zzgV6HJ4XL3ZClUc7HdW\\_05\\_f82d3294cf2e7da953b494296](https://360.com.ng/upload/files/2022/07/zzgV6HJ4XL3ZClUc7HdW_05_f82d3294cf2e7da953b494296948d539_file.pdf) [948d539\\_file.pdf](https://360.com.ng/upload/files/2022/07/zzgV6HJ4XL3ZClUc7HdW_05_f82d3294cf2e7da953b494296948d539_file.pdf)

<https://wakelet.com/wake/lKkjlhQMGhPKz9GVm4G9W>

<https://natsegal.com/photoshop-2020-free-for-pc-latest-2022/>

<https://vdsproductions.nl/adobe-photoshop-2022-key-generator-free-download/>